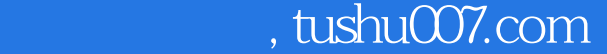

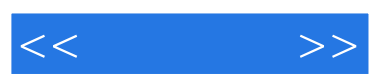

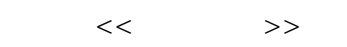

- 13 ISBN 9787121077746
- 10 ISBN 7121077744

出版时间:2009-3

页数:324

字数:544000

extended by PDF and the PDF

更多资源请访问:http://www.tushu007.com

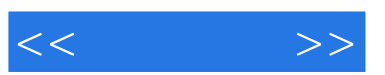

Mindows Vista<br>Vord Excel (QQ) Word Excel

 $\frac{1}{\sqrt{2}}$ 

 $\frac{a}{\sqrt{a}}$  a  $\frac{a}{\sqrt{a}}$ 

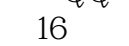

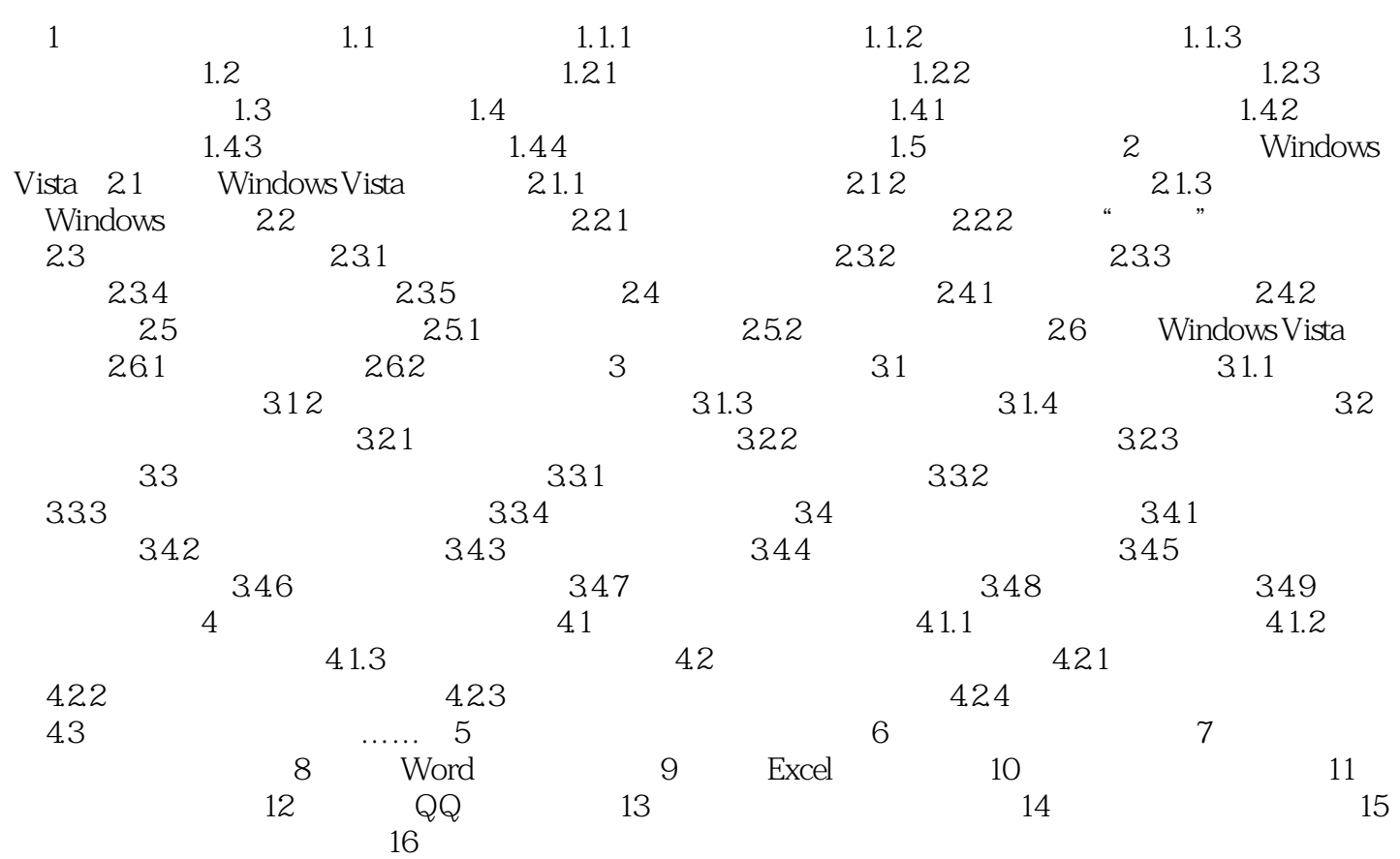

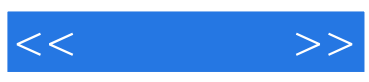

本站所提供下载的PDF图书仅提供预览和简介,请支持正版图书。

更多资源请访问:http://www.tushu007.com